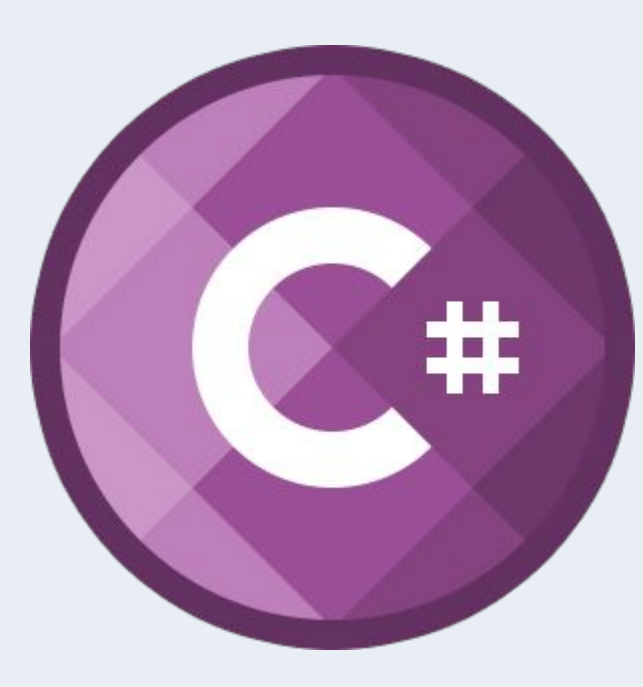

#### C#. Базовый курс

#### **Урок 1**

#### Введение. Базовые типы данных. Консоль. Классы и методы

Что такое .NET Framework? Консольное приложение. Выводим и вводим данные. Типы данных и их преобразование. Первое знакомство с методами и классами.

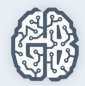

## Для чего мы тут все собрались?

• Задача этого курса кратко и доступно изложить основы языка программирования С# - одного из самых перспективных современных языков программирования

**• Первоочередная** задача помочь проскочить "нулевой уровень".

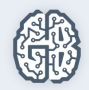

### Что будем изучать на курсе?

- •Будет показано как использовать C# для решения классических задач программирования
- •Особое внимание уделено как правильно использовать ООП, сравнивая процедурное и ООП программирование

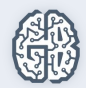

#### Почему мы изучаем именно С#?

C# идеально заточен под программирование для Windows.

 Но это не означает что на C# нельзя писать под Linux, ведь есть Mono.

 C# язык для платформы .NET. На эту платформу переведено около 200 других языков

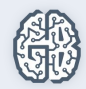

### Для чего Вы учите C#?

# Поумнеть Стать лучше Получить профессию Открыть собственное дело

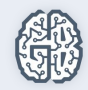

#### Для чего вы учите C#?

#### Программирование дает возможность к бесконечному самосовершенствованию в области ИТ

Сложно только то, что не понятно. Но если это понятно другим, то почему Вы не сможете это понять? И следовательно сделать это не сложным.

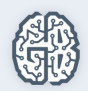

## Каких результатов мы добьемся?

При успешном обучении Вы сможете писать программы на C# Поймете что такое ООП Получите навыки для дальнейшего обучения профессиональному программированию При успешно обучении в итоге получится программа, которая продемонстрирует ваше владение языком C# и технологией .NET Framework

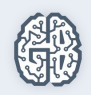

### План

- •.Net Framework •Visual Studio •Комментарии, регионы •Структура консольного приложения •Вывод на экран консольного приложения
- •Типы данных
- •Переменные и выражения
- •Логический тип данных
- •Булевская логика
- •Преобразование типов
- •Ввод данных
- •Форматированный вывод на экран
- •Класс. Статические методы
- •Создание собственных методов.
- •Перегрузка методов
- •Практикум
- •Выдача домашнего задания
- •Дополнительно

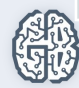

## **Ключевые слова**

**C#, .Net Framework, CLR,** Visual Studio, комментарии, класс, метод, Console, Write, WriteLine, ReadLine, Main, переменные, типы данных, преобразование типов, статический, перегрузка, пространство имен

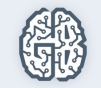

#### **.NET Framework**

#### Платформа Microsoft .NET Framework состоит из набора базовых классов и CLR

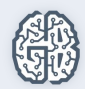

#### C# и .NET Framework

Помните, что C# и .Net Framework неразрывно связаны с друг другом. .Net Framework – это технология разработанная Microsoft для упрощения написания программ для ее продуктов(операционных систем, мобильных устройств, сайтов и др.) C# является специально разработанным языком поддержки .Net Framework. Хотя под .Net Framework можно программировать и на других языках в C# реализована полная поддержка этой технологии.

#### CLR, MSIL, управляемый код

Необходимо понимать, что при написании программы на C# по умолчанию программа компилируется в так называемый управляемый код MSIL(промежуточный язык), который выполняется с помощью CLR(общеязыковой средой выполнения). Это позволяет обеспечить переносимость программы с одной платформы на другую, дополнительную защиту от ошибок и ряд других преимуществ. Правда с не большой потерей в производительности.

Управляемый код – это код, который выполняется в CLR. В C# есть возможность выйти за рамки управляемого кода, если важны критерии производительности или есть другие потребности при написании программы

## **Управляющий код и среда Common Language Runtime**

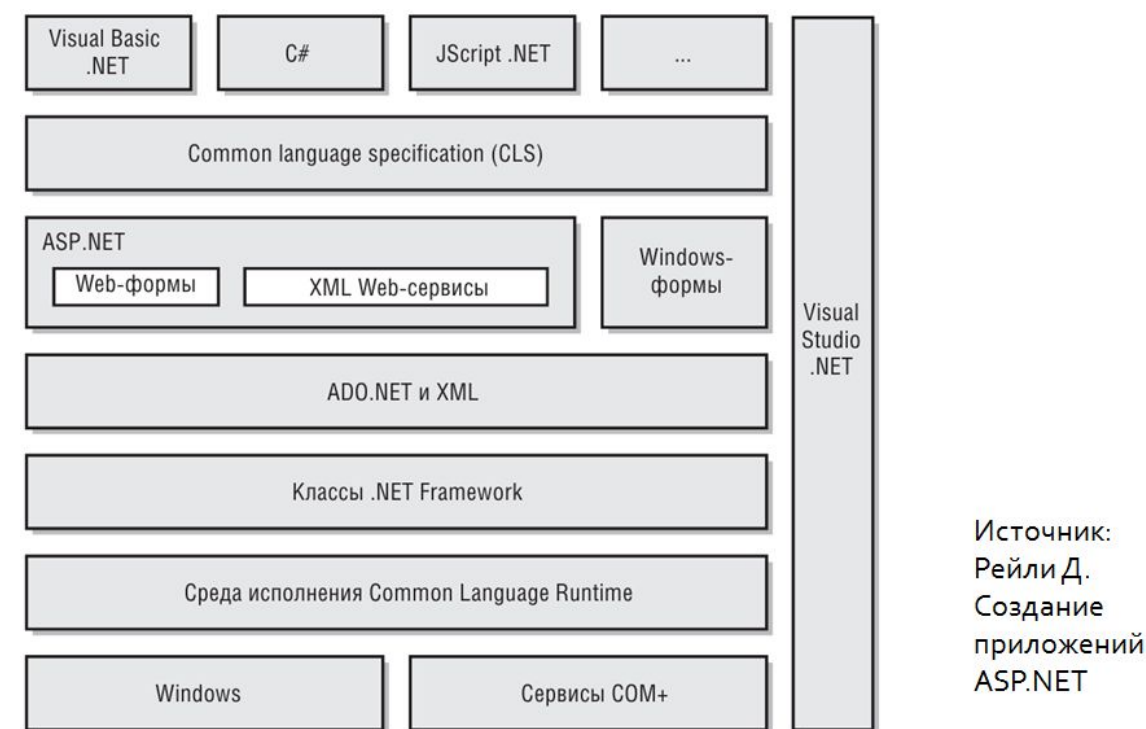

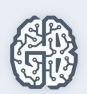

### Common Language Runtime

Общеязыковая среда выполнения.

Программа с языка C# транслируется в промежуточный код MSIL

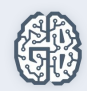

### **Схема компиляции .NET приложения**

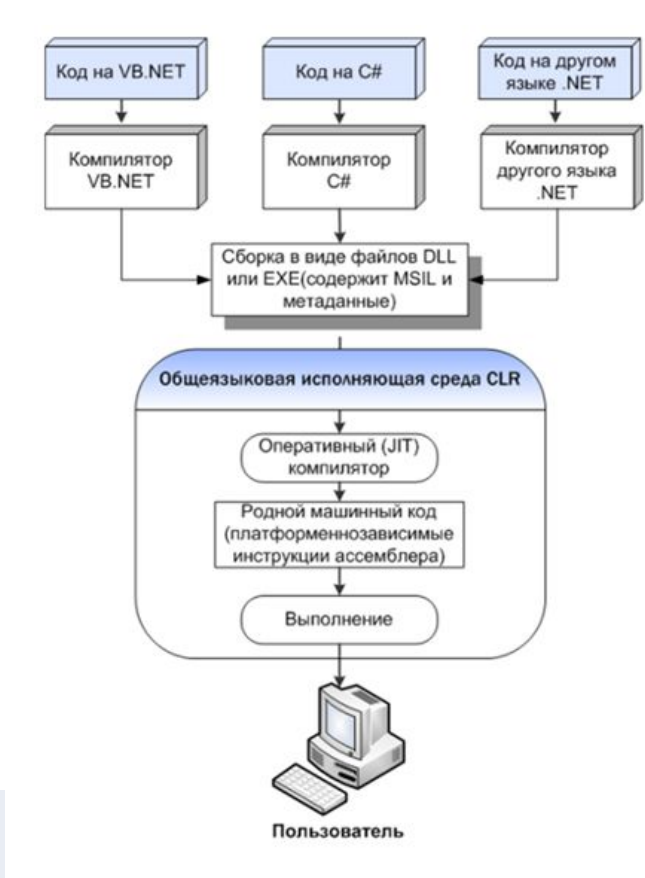

Столбовский Д.Н. Разработка Web-приложений ASP.NET с использованием Visual Studio .NET

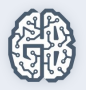

## **MSIL – MS Intermediate language**

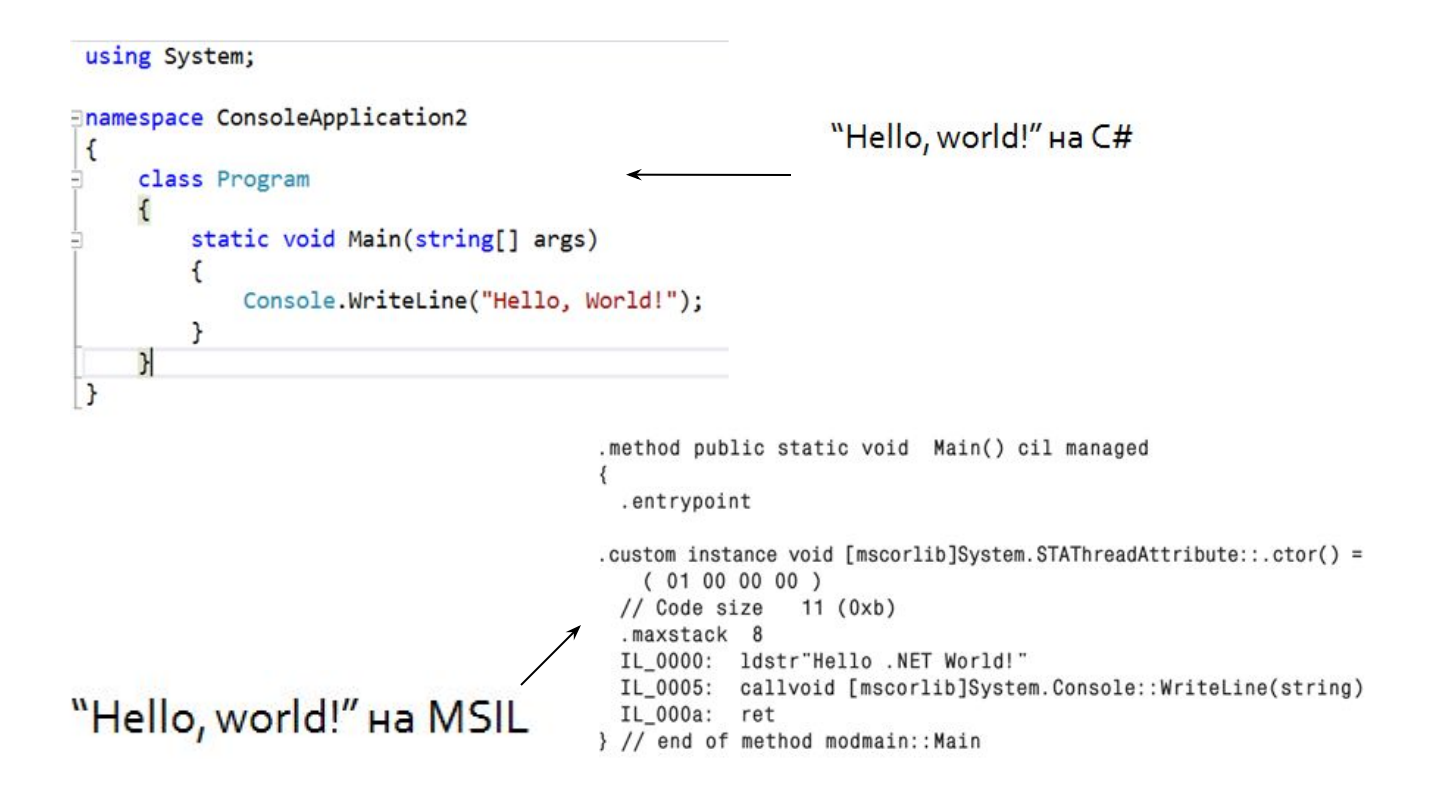

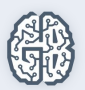

### **Visual Studio**

Как создается консольный проект Обозреватель решений Текущий запускаемый проект

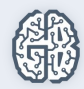

## **Visual Studio**

Visual Studio(VS) это интегрированная среда разработки(IDE), которая существенно облегчает жизнь программистам.

Хотя с первого взгляда может показаться, что VS это одна программа, на самом деле VS состоит из множества программ. Например, компилятор, отладчик, утилиты для работы с базами данных и др.

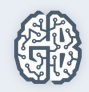

#### **IntelliSence**

 $\bullet$ ...

IntelliSence – Технология автодополнения в VisualStudio

•Окончание операторов и имен •Подсвечивание ошибок и предупреждений •Форматирование кода

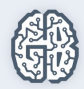

## **Отладка программ**

Для отладки можно(и нужно ☺) использовать окна Отладка и Стек вызовов. Если вдруг их нет на экране включите их в меню Вид-Панели инструментов.

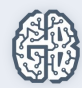

## **Debugging(Отладка)**

Видимые Локальные Контрольные значения

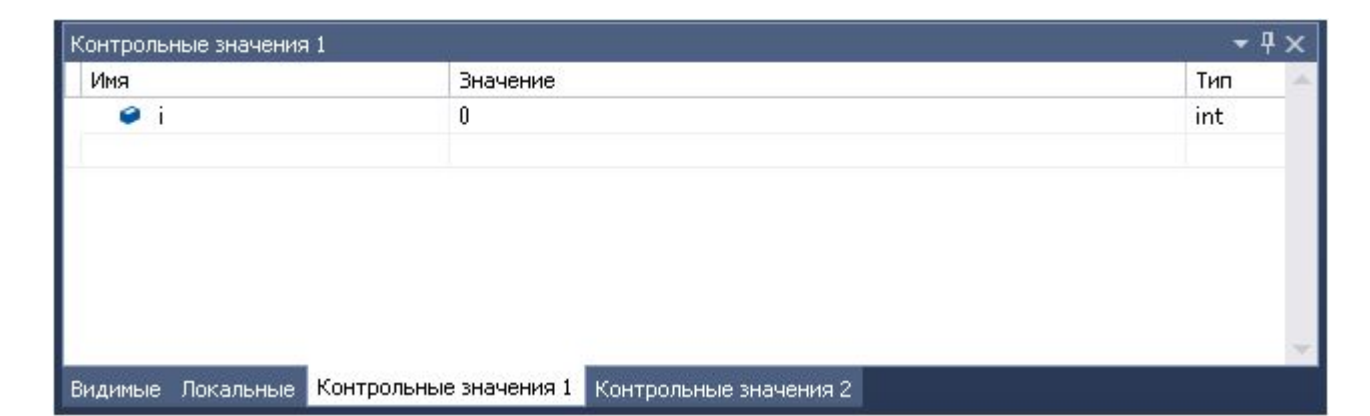

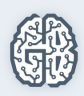

## **Calls stack(Стек вызовов)**

#### Список вызовов функций

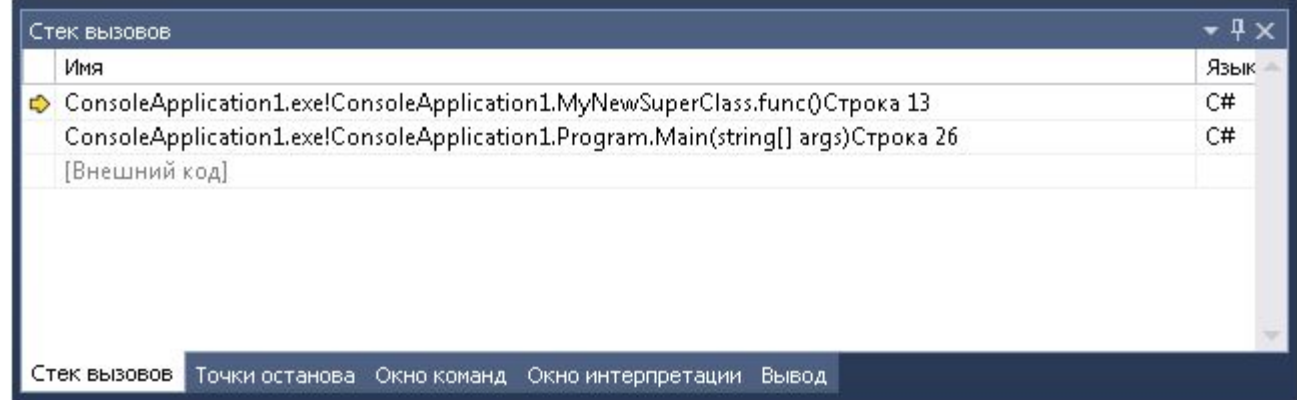

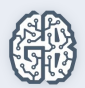

#### Отладка программ

Для отладки программ существует отладчик, который позволяет вам управлять выполнением программы и смотреть, как изменяются переменные. Наиболее часто используемые клавиши для взаимодействия с отладчиком и редактором VS на следующем слайде

#### Удобные клавиатурные команды

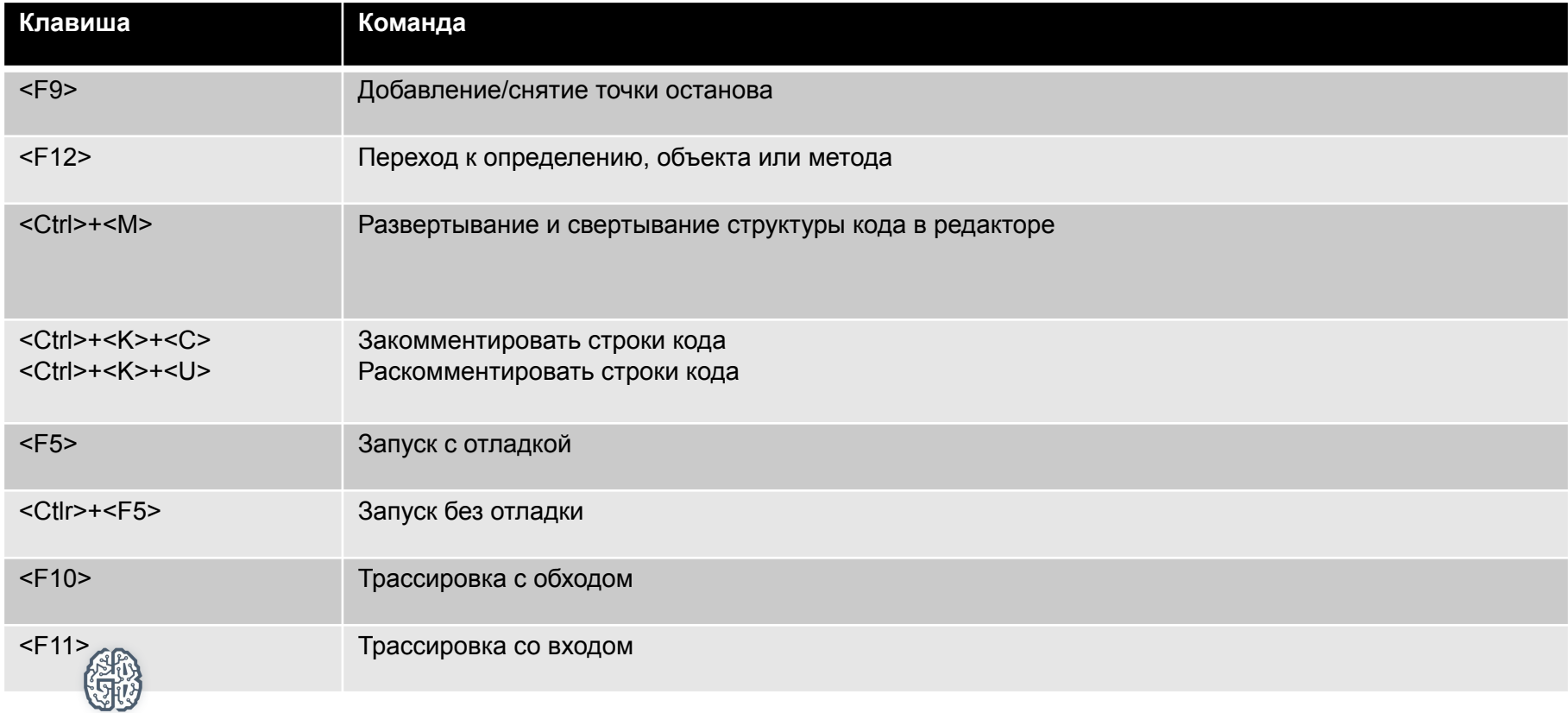

## **Outlining(учимся прятать код)**

#### #region описание региона #endregion

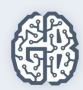

### **Комментарии**

#### **Однострочный**

// Игнорируется текст до конца строки

#### **Многострочный**

```
/* 
  Игнорируется всё, что заключено 
  между /* и */ 
*/
```
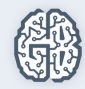

#### Простая программа

Любая программа состоит из каких-то обязательных элементов. В C# это класс и фигурные скобки ограничивающие некоторую область программы.

Программа должна содержать метода. Хотя программа может быть и без функций, но это уже некоторый специфический случай, который вы поймете позже.

Функция Main – является точкой входа в программу. Функция Main может отсутствовать, только в случае, если ваша программа не должна выполняться, а используется другой программой. Например, вы пишите библиотеку функций.

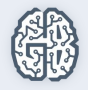

### Элементы простой программы

- •Пространства имен контейнеры для классов
- •Класс логическая единица программы на  $C#$ в которой содержатся методы и другие элементы
- •Метод или функция подпрограмма программы в которой содержится реализация алгоритма

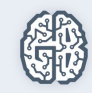

## **Главная функция Main**

**Функция Main** – это как заглавный сайт. Только на заглавный сайт вы можете зайти из разных мест, а программа начинается всегда с главной метода (главной страницы сайта). Поэтому ее еще называют **точкой входа**

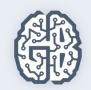

## **Простая программа на C#**

//Подключение пространства имен System using System;

namespace ConsoleApplication1//Название пространства имен {//начало пространства имен class Program //название класса {//начало класса static void Main(string[] args) {//начало программы Console.WriteLine("Hello, world!");//Тело программы } //конец программы } //конец класса } //конец пространства имен

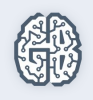

## **Простейшая программа на C# (консольная)**

```
using System;
class MyClass
    static void Main()
    ł
        //Вывод данных в консольном режиме
        Console.WriteLine("Hello, world!");
        Console.ReadKey();//Пауза в конце программы
```
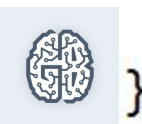

}

#### Переменные

Переменные в C# это ячейки памяти, которые хранят данные. Какие данные может хранить ячейка определяется ее типом. Следовательно тип определяет так же и размер ячейки. Программист должен уметь правильно выбирать типы данных для переменных в зависимости от решаемой задачи. Это приходит с опытом.

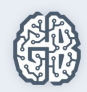

# Переменные Для хранения переменных используется

специально организованный вид памяти под названием стек. В некоторых задачах использование стека, существенно облегчает их решение. Эти задачи мы рассмотрим позже.

Учтите, что под «использование стека» имеется ввиду использование «пользовательского» стека, то есть созданным самим программистом, а не стека, который отведен для переменных.

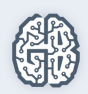

Переменная – это величина, имеющая имя, тип и значение. Значение переменной можно изменять во время работы программы.

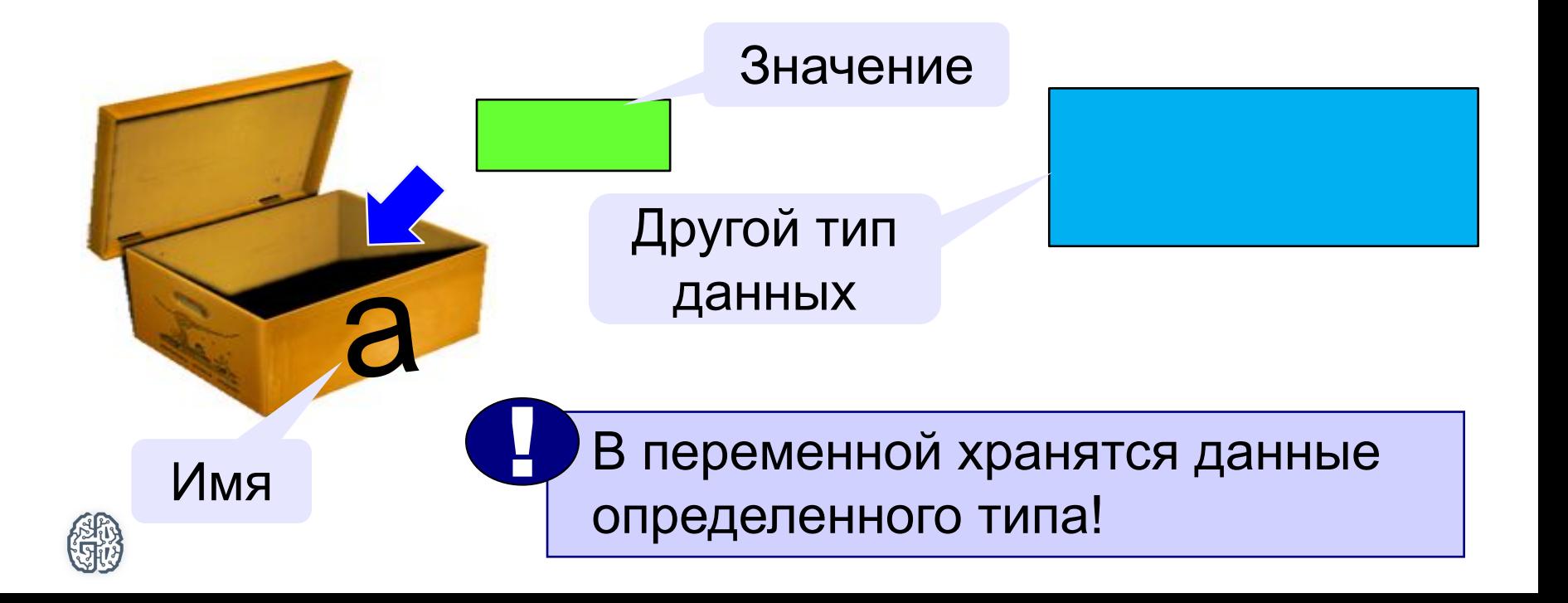

### Имена переменных в C#

В именах МОЖНО использовать

• латинские буквы и русские буквы

заглавные и строчные буквы различаются

• цифры

имя не может начинаться с цифры

знак подчеркивания

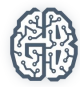

#### В именах нельзя использовать

- пробелы
- скобки, знаки  $+$ ,  $=$ ,  $\mathbf{I}$ ,  $\mathbf{?}$  и др.

Именем не может быть ключевое слово C# class, using, namespace и др.

Полный список ключевых слов в дополнении

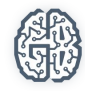
## Типы данных

Типы данных определяют те виды задач, для решения которых можно применять данный язык.

Типы значений и ссылочные типы. Первое знакомство.

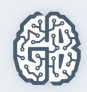

## Типы данных

Важно понять, что в C# типы делятся на значимые и ссылочные. Значимые хранят значения, а ссылочные хранят ссылки на ячейки, в которых уже хранятся значения. Так как все объекты относятся к ссылочным типам, то очень важно понять разницу между ссылочными и значимыми типами.

Теоретически, можно было бы сделать все типы ссылочными, но это бы обязательно сказалось бы на

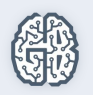

быстродействии выполнения программы.

#### Схема типов в .NET Framework

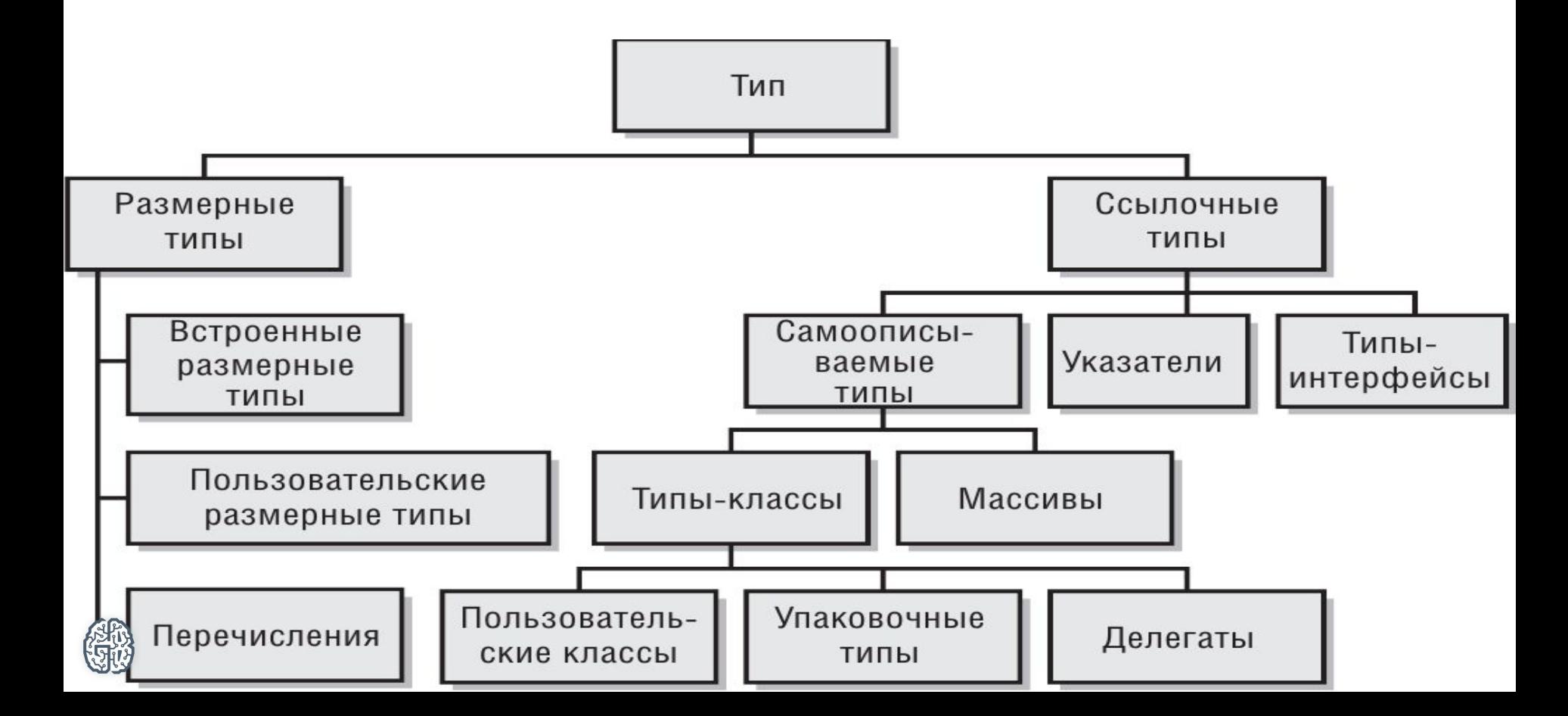

## Типы данных

C# является языком разработанным под .Net Framework. Псевдонимы типов данных это хорошо иллюстрируют. Мы можем использовать либо название из .Net Framework, либо пвсевдоним C#.

Поймите, что .Net Framework разрабатывался не только под один язык, и эти типы данных можно(и нужно) использовать в программах написанных на других языках. Это решает вопрос совместимости типов данных, который долгое время не давал возможности легко писать одну программу на разных языках.

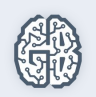

#### Псевдонимы типов данных в C#

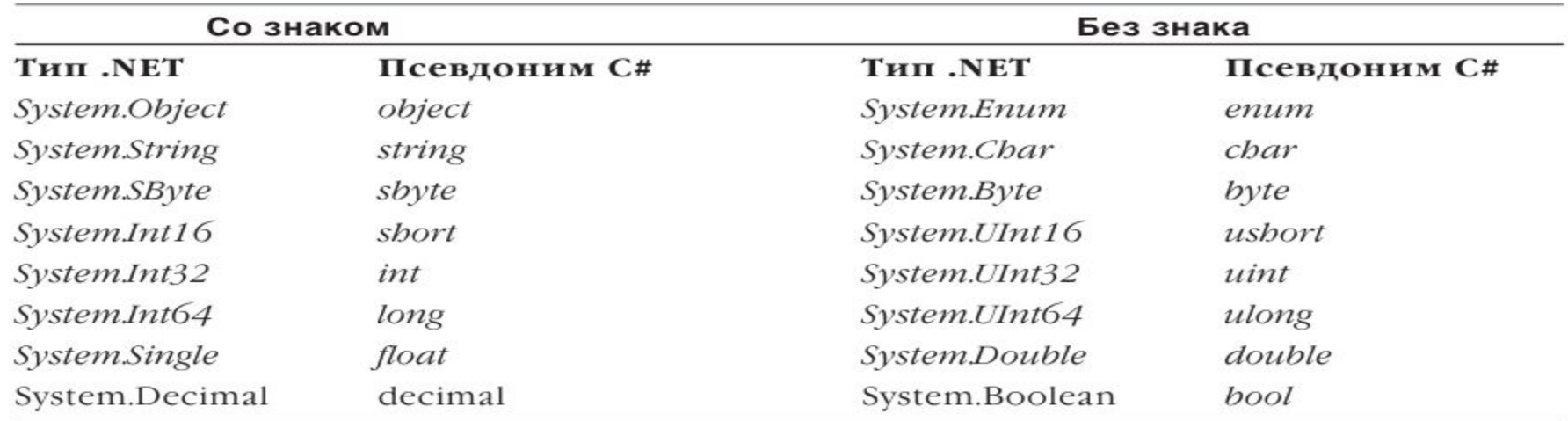

Петцольд Ч. «Программирование для Windows на С#. Том 1»

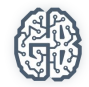

#### Типы значений и ссылочные типы данных

Если переменная относится к *типу значения*, то она содержит само значение, например 3,1416 или 2016

Если к *ссылочному типу*, она содержит ссылку на значение

Адрес в памяти компьютера. По этому адресу хранятся сами данные

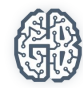

## Хранение в памяти значений значимого и ссылочного типа

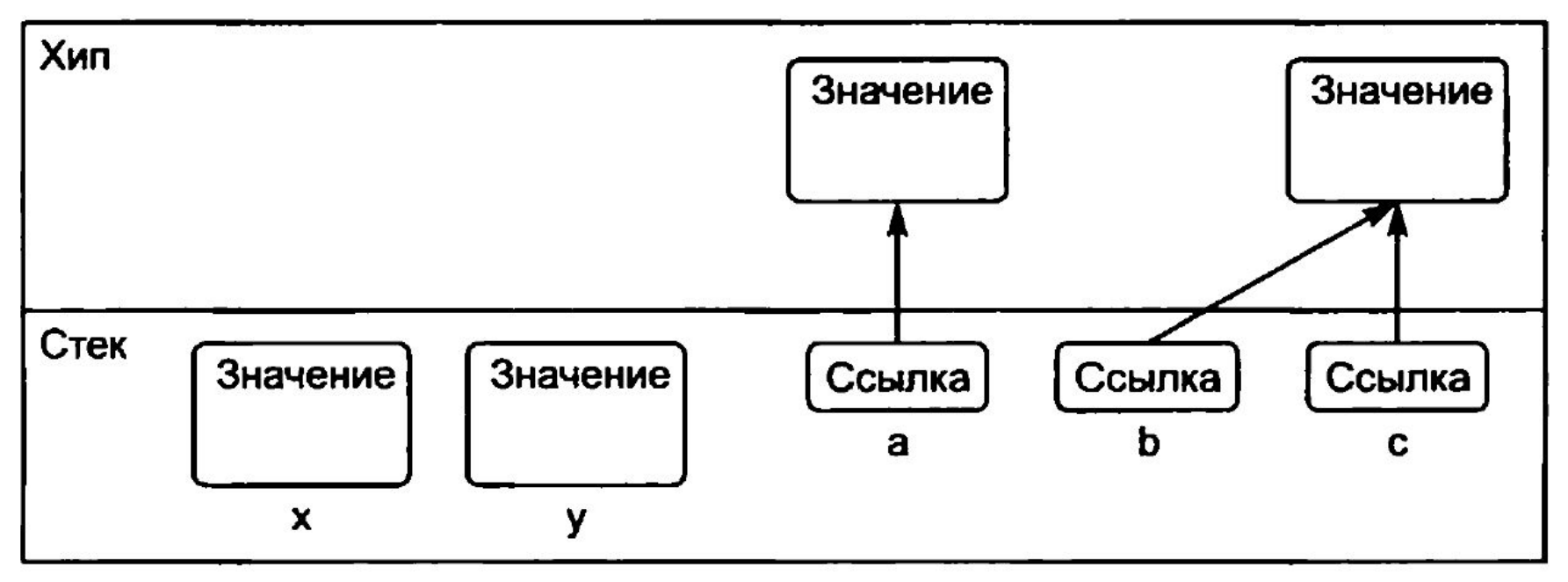

Т.А. Павловская. "Программирование на языке высокого уровня

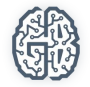

#### Типы значений

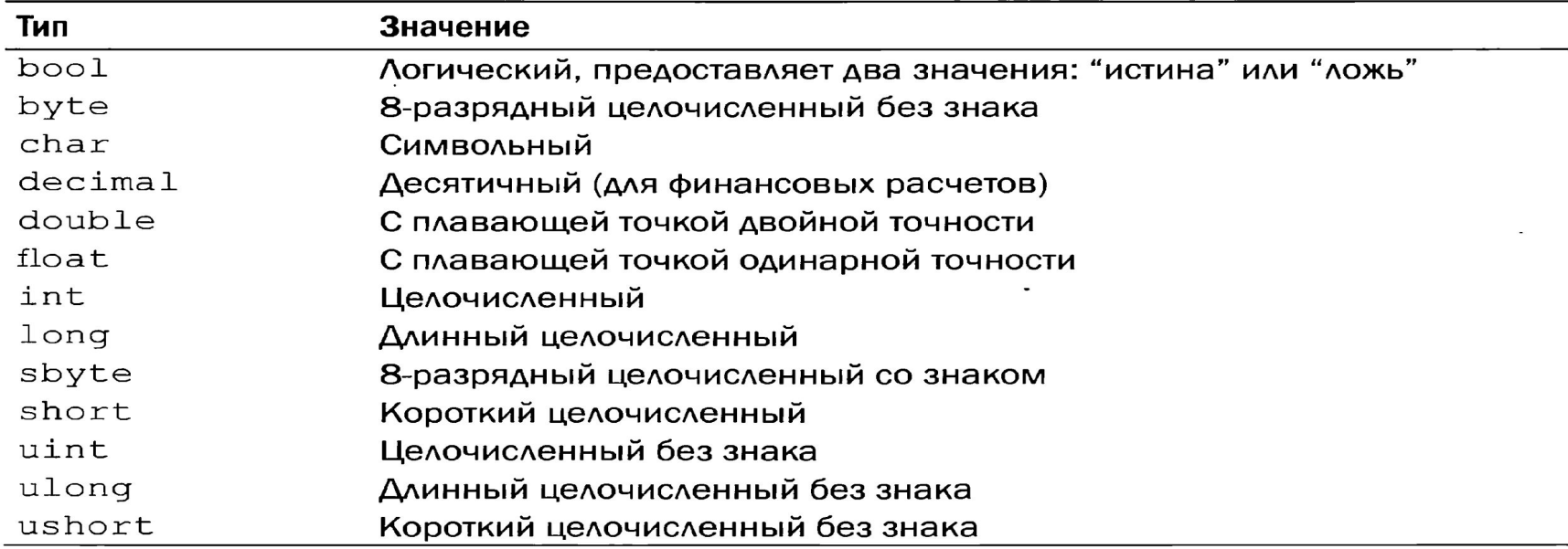

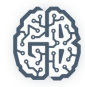

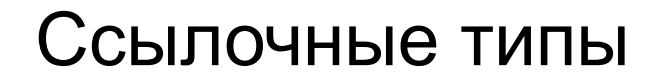

•object

•string

•массивы

•объекты

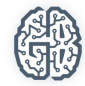

#### Какие типы использовать?

Тип данных определяет:

•Какие значения может принимать переменная

•Сколько места памяти занимает переменная

•Какие операции можно выполнять над переменной

Умение использовать правильный тип данных придет с опытом. Полезно знать, что в .Net Framework(или С#, как хотите) большое разнообразие встроенных типов данных, которые покрывают большинство потребностей программистов.

#### Целочисленные типы

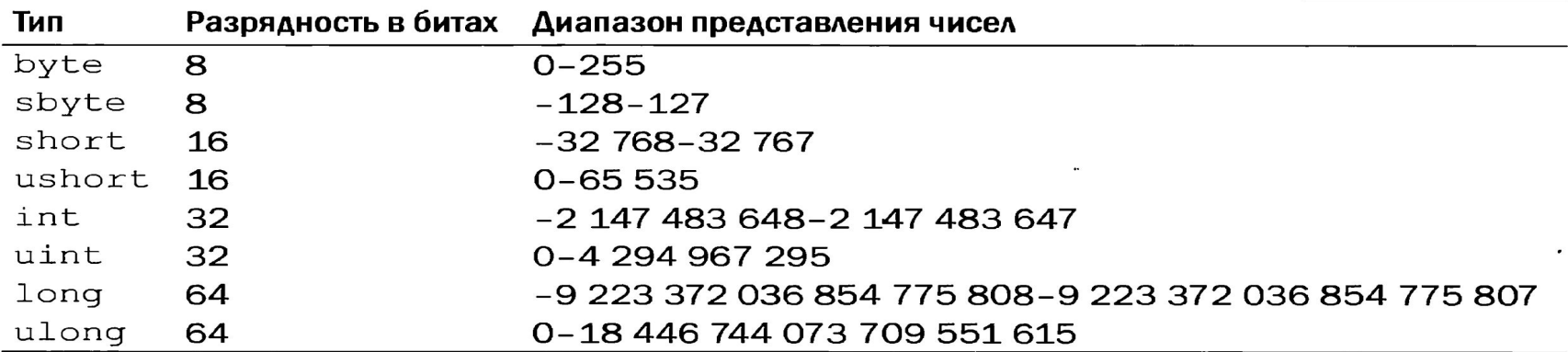

#### Пример

byte a; //объявили переменную а типа byte int b, //объявили переменную **b** и переменную с типа int и //переменной с присвоили значение 100  $c = 100$ ;

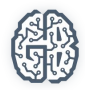

#### Типы для представления чисел с плавающей запятой

- float 32 бита 5E-45 – 3.4E+38
- double 64 бита  $5E-324 1.7E+308$

#### В С# чаще используется тип данных double

//объявили переменную а типа float float a: double b, //объявили переменную **b** и переменную **с** типа double и //переменной с присвоили значение 3.14  $c = 3.14$ ;

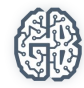

### Десятичный тип данных

decimal - предназначен для ведения финансовых расчетов

decimal 128 бит 1E-28 7,9E+28

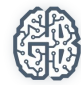

## Десятичный тип данных

Пример использования:

 decimal price; decimal discount; decimal discounted\_price; // Рассчитать цену со скидкой. price = 19.95m; discount =  $0.15$ m; // норма скидки составляет 15% discounted price = price - (price  $*$  discount); Console.WriteLine("Цена со скидкой: \$" + discounted\_price);

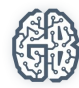

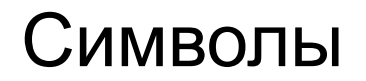

В C# символы представлены 16 разрядным кодом Unicode

(см. таблицы кодировки)

#### **Пример**

- char ch; //объявили переменную **a** типа **char**
- ch = 'A'; //присвоили переменной значение 'A'
- ch=65; //ошибка
- char ch = '\x0041';//присвоили переменной значение символа с кодом 0041(десятичное 65)

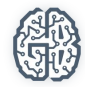

#### Строки

Строка - ссылка на массив символов char

Строка в C# - это объект

System.String или string

Пример: System.String s;

s="System.String"; string str="string";

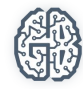

### Операции

```
математические операции (*, /, +, -, %)
```

```
присваивание (=)
```
операции отношения (<, >, ==, !=, >=, <=)

```
операция инкремента (++)
```

```
операция декремента (--)
```

```
int k = 2014;
int I = 10 + 6;
int j = l + k;
string str = "Tom" + " & " + "Jerry";j++; ++j; 
    --k; k--;
```
#### Логический тип данных

//объявили переменную **b** типа bool bool b; b=false; //в переменную **b** присвоили значение false b=2\*2==4; //в переменную **b** присвоили значение true

bool – «истина»(true) и «ложь»(false)

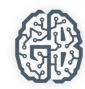

#### Логические операции

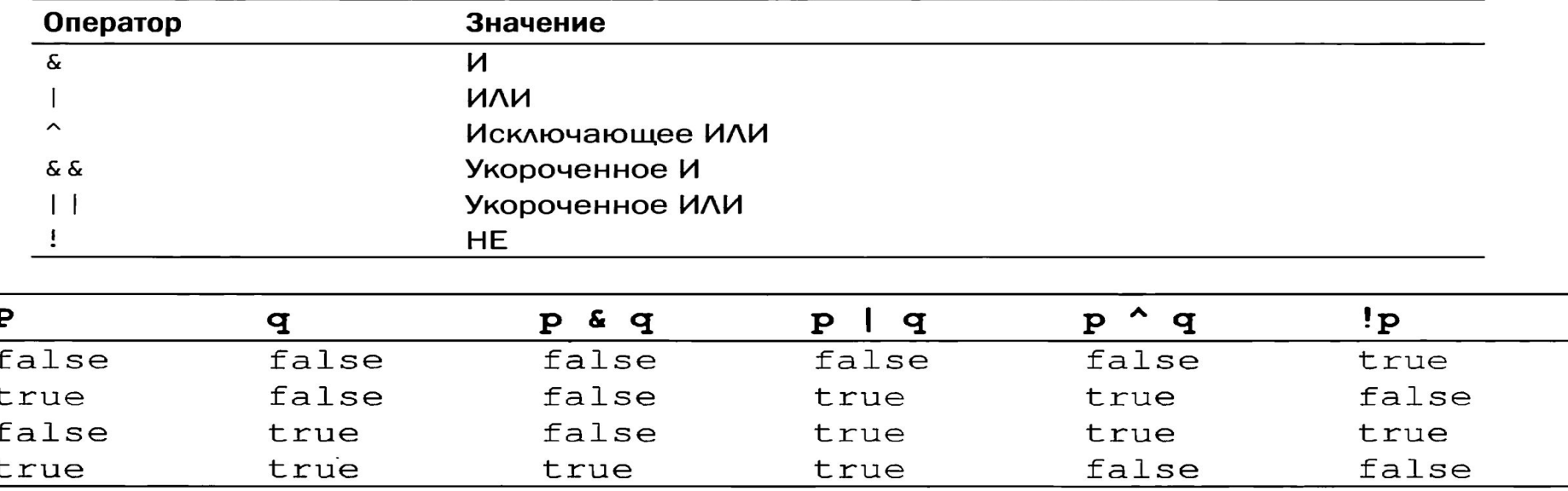

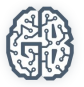

 $\mathbf{I}%$ 

#### \*Неявно типизированные переменные

*Неявно типизированные переменные* это некоторое удобство для программистов, которое позволяет описать тип переменной альтернативным способом. В этом случае выбор типа возлагается на компилятор. Понимание этого удобства приходит с опытом. На первых парах, я бы рекомендовал явно указывать тип переменной.

Не путайте неявно типизированные переменные с динамическими переменными, тип которых может изменяться в процессе выполнения программы. Это не одно и тоже!

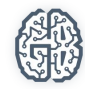

#### \*Неявно типизированные переменные

Начиная с С# версии 3.0 компилятору предоставляется возможность самому определять тип переменной исходя из значений, которым она инициализируется

Пример:

var e=2.7183;//Тип double – компилятор сам принял решение

var e=2.7183F;//Тип float - компилятору «подсказали» указав F в конце числа

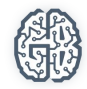

### Суффиксы целых и вещественных констант

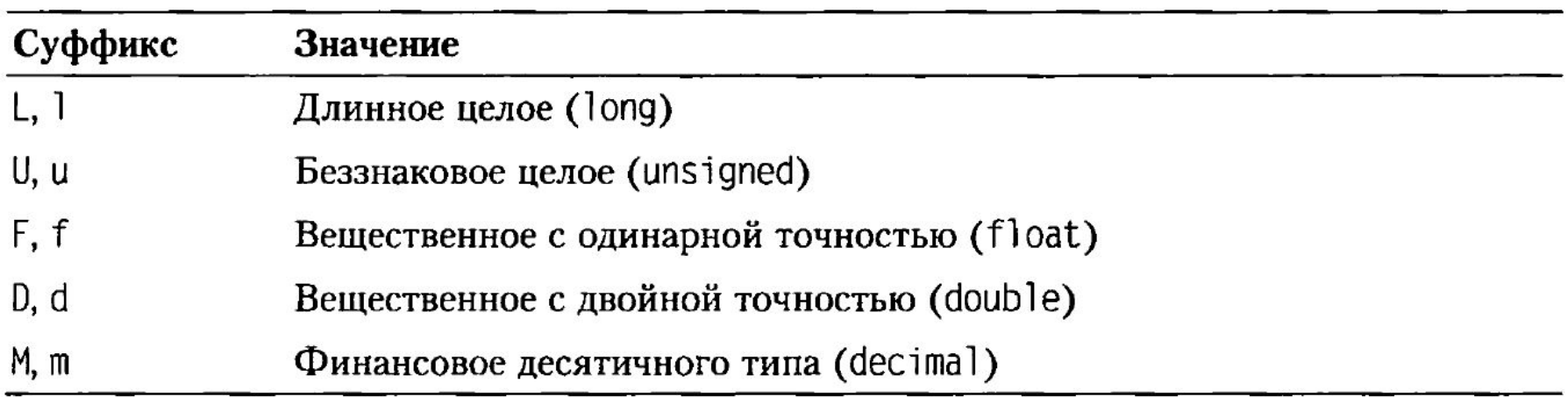

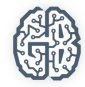

### Приведение типов при помощи класса Convert

Преобразует значение одного базового типа данных к другому базовому типу данных

int i=100; string s=Convert.ToString(i); double d=3.14; int i=Convert.ToInt32(d);

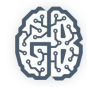

#### Преобразование и приведение совместимых типов

При вычислении выражений может возникнуть необходимость в преобразовании типов. Если операнды, входящие в выражение, одного типа и операция для этого типа определена, то результат выражения будет иметь тот же тип. Если операнды разного типа и/или операция для этого типа не определена, перед вычислениями автоматически выполняется преобразование типа по правила, обеспечивающим приведение более коротких типов к более длинным.

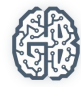

#### Преобразование и приведение совместимых типов

Если неявного преобразования из одного типа в другой не существует, программист может задать явное преобразование типа с помощью операции (тип)x.

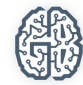

#### Неявные арифметические преобразования типов

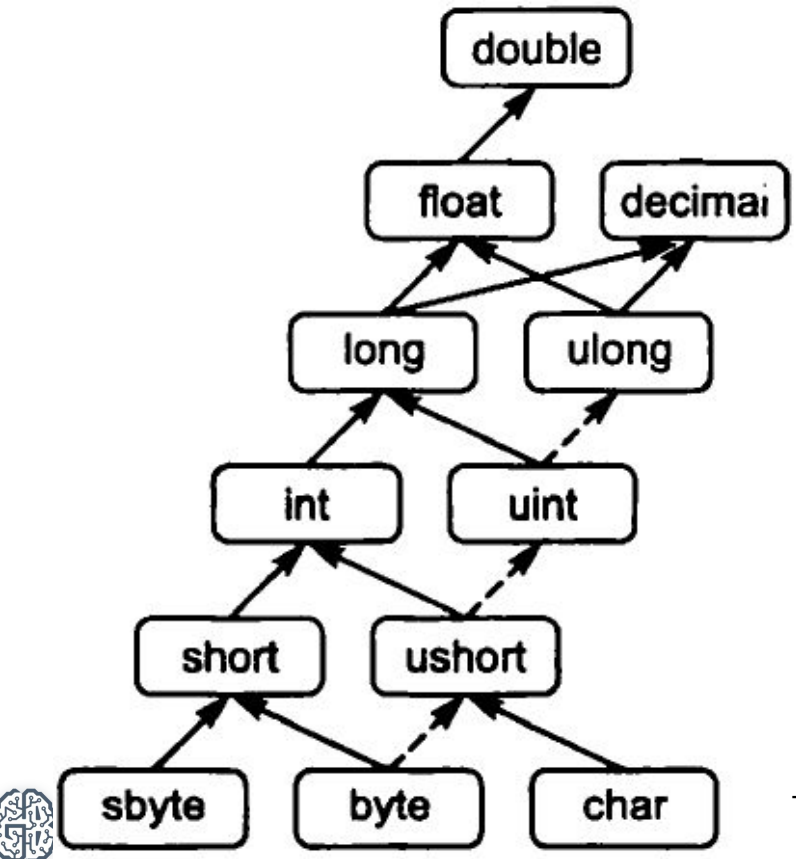

Т.А. Павловская. "Программирование на языке высокого уровня

#### Преобразование и приведение совместимых типов

#### **Автоматическое преобразование типов (не явное преобразование)**

int i;

float f;

 $i=10$ ;

 $f=$ i;

#### **Приведение несовместимых типов (явное преобразование)**

double x, y;

int  $i=(int)(x/y)$ 

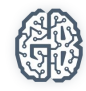

## Консоль

Консоль – это способ взаимодействия пользователя с компьютером. Для простого пользователя консоль часто ассоциируется с черным экраном с буквами. Для простого пользователя умение работать в консоли, это чуть ли не высший пилотаж. Но для программиста, консоль это один из самых простых способов взаимодействия с компьютером

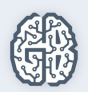

## Консоль

Работа с консолью в С# происходит с помощью класса Console, который содержит в себе большое количество методов и свойств для взаимодействия С КОНСОЛЬЮ.

Что такое методы вы узнаете уже на этом уроке. Свойства – пока можно воспринимать как переменные, которые принадлежат классу Console.

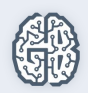

#### Два способа вывода на экран консоли

Для вывода данных на экран консоли используются методы Write и WriteLine. Разница лишь в том, что WriteLine в отличии от Write переводит курсор на следующую строчку. То есть если следующий вывод(или ввод) нужно делать со следующий строки, то используем WriteLine.

У этих методов есть множество разновидностей, которые профессионально называются перегрузками. Можно использовать перегрузку, когда получится одна длинная строка используя возможности C# автоматически преобразовывать данные в строку. А можно использовать перегрузку, в котором вначале задается строка форматирования, а потом данные для вывода. В этом случае у программиста появляется больше возможностей для управлением выводом.

#### Управляющие последовательности

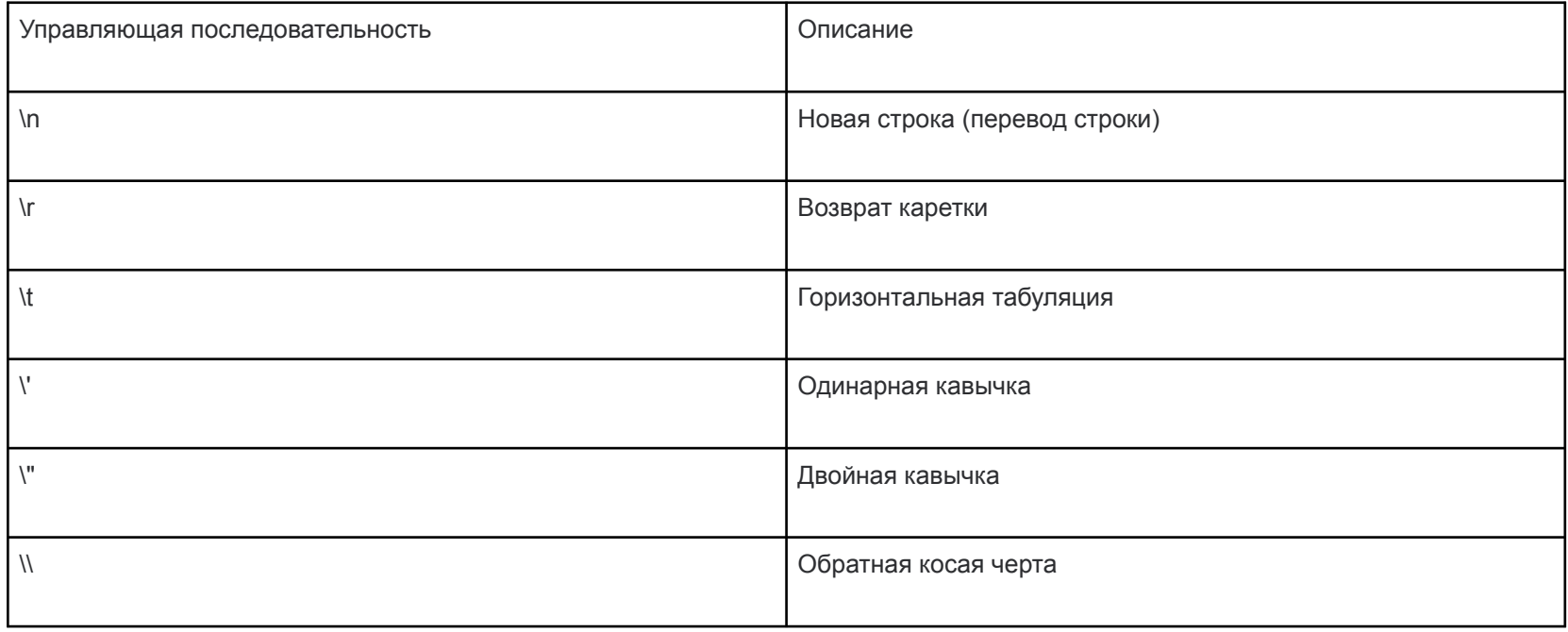

#### Форматированный вывод

#### **Примеры:**

WriteLine("В феврале {0} или {1} дней.", 28, 29);

WriteLine("В феврале {0,10} или {1,5} дней.", 28, 29);

WriteLine("Деление 10/3 дает: {0:#.##}", 10.0 / 3.0);

decimal balance;

balance = 12323.09m;

WriteLine("Текущий баланс равен {0:C}", balance);

#### *еще примеры*

# Различные спецификации формата в применении к целому числу 12 345

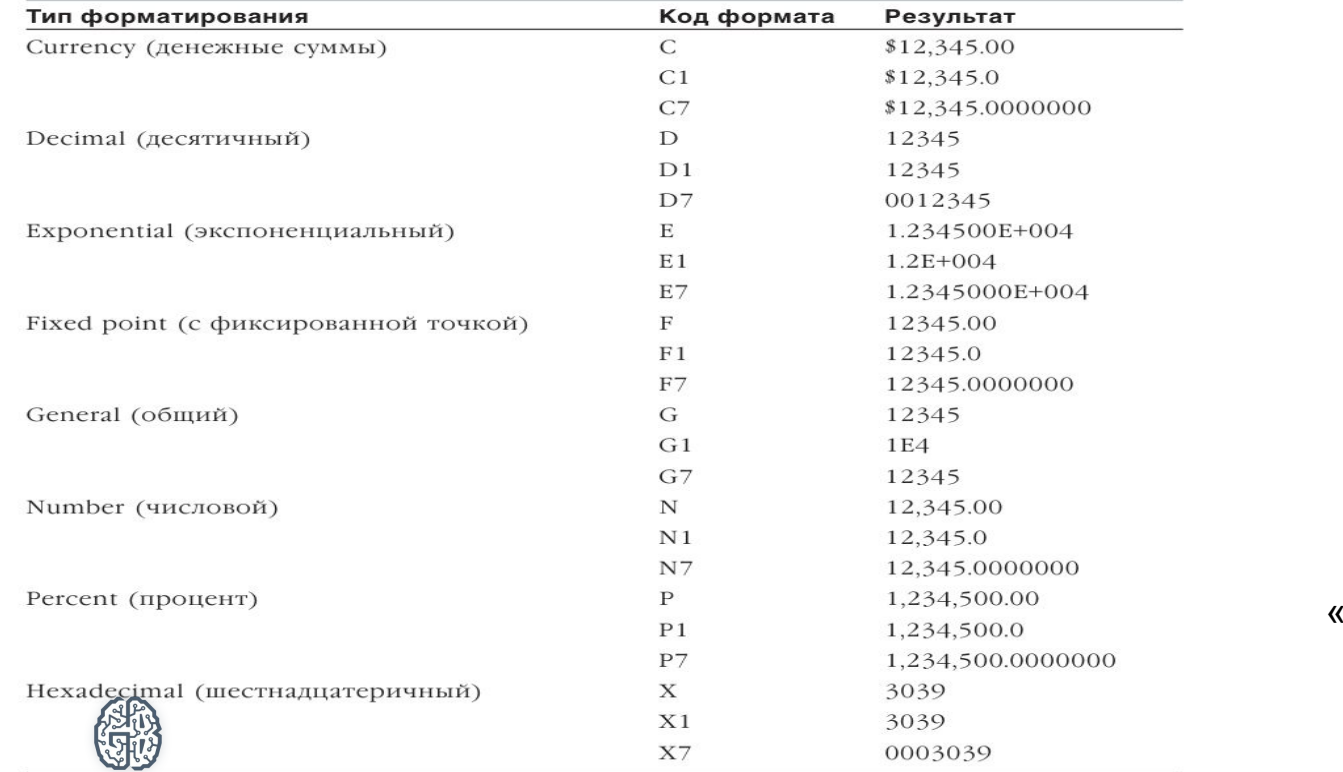

Петцольд Ч. «Программирование для Windows на С#. Том 1»

#### Чтение данных с консоли

Для чтения данных из консоли существует метод ReadLine. Этот метод приостанавливает выполнение программы, пока не получит признак конца ввода(обычно это нажатие клавиши Enter). После чего передает данные из консоли в переменную. При работе с ReadLine может возникнуть исключение. Про исключения мы поговорим попозже. Пока воспринимайте их как ошибки.

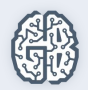

#### Ввод данных с консоли

#### string  $s =$  Console. ReadLine();

string Console.ReadLine() Считывает следующую строку символов из стандартного входного потока.

Исключения: System.IO.IOException System.OutOfMemoryException System.ArqumentOutOfRangeException

*Исключения* – это ошибки, которые могут произойти во время выполнения этого метода

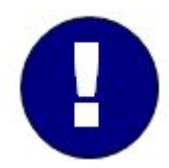

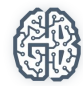

## Класс Convert и метод структур Parse

Так как метод ReadLine класса Console возвращает строку(то есть результатом его работы является строка), то часто ее нужно преобразовать в другой тип данных. Это можно сделать разными способами.

- 1. Использовать метод класса Convert
- 2. Использовать метод структуры(int, double, decimal и др.)

Разница в их использовании на данном этапе нам не принципиальна, поэтому можно использовать любой из способов. Сейчас важно, что вы уже познакомились с понятиями класса, структуры и метода и начали учиться использовать, то что уже сделано другими программистами.
#### Конвертация данных. 1 Способ. Использование класса Convert

#### $int a = Convert.Tolnt32(s);$

int Convert.ToInt32(string value) (+ neperpysok: 18) Преобразует заданное строковое представление числа в эквивалентное 32-разрядное знаковое целое число.

Исключения: System.FormatException System.OverflowException

#### double d = Convert. ToDouble(Console. ReadLine());

string Console.ReadLine() Считывает следующую строку символов из стандартного входного потока.

Исключения: System.IO.IOException System.OutOfMemoryException System.ArgumentOutOfRangeException

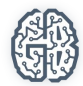

# Конвертация данных. 2 способ. Использование СТРУКТУР

#### $int a = int.Parse(s);$

int int.Parse(string s) (+ neperpysok: 3) Преобразовывает строковое представление числа в эквивалентное ему 32-битовое знаковое целое число.

Исключения:

System.ArqumentNullException

System.FormatException

System.OverflowException

#### $double d = double.Parse(Console. ReadLine())$ ;

string Console.ReadLine() Считывает следующую строку символов из стандартного входного потока.

Исключения:

System.IO.IOException System.OutOfMemoryException System.ArgumentOutOfRangeException

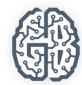

#### Ввод и вывод. Вариант 1. Автоматическое преобразование в строку

```
class Program
    static void Main(string[] args)
        double x;
        double y;
        string str = Console. ReadLine();
        x = Convert. ToDouble(str);
        Console.Write("Введите второе число: ");
        y = Convert. ToDouble(Console. ReadLine());
        double z = x + y;
        Console.WriteLine(x + "+" + y + "=" + z);//Преобразование в строку
        Console.ReadKey();
    }
```
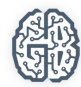

 $\{$ 

## Ввод и вывод. Вариант 2. Форматированный вывод

```
class Program
\mathcal{L}static void Main(string[] args)
    ł
        double x;
        double y;
        string str = Console.ReadLine();
        x = Convert. ToDouble(str);
        Console.Write("Введите второе число: ");
        y = Convert. ToDouble(Console. ReadLine());
        double z = x + y;
        Console.WriteLine("\{0\} + \{1\} = \{2\}", x, y, z);//Форматированный вывод
        Console.ReadKey();
```
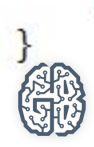

## Функции - методы

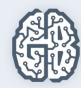

# Функция или метод?

Функции и методы – это технически одно и тоже. Только функции могут не принадлежать классам, а методы принадлежат классу. С этой точки зрения в C# все функции это методы.

Чтобы понять в чем отличие нужно чуть больше познакомится с классами. Вы можете называть функции методами, а методы функциями. В C# большой ошибки не будет. Со временем вы обязательно поймете в чем разница.

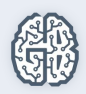

#### Описание метода

Метод является частью класса, поэтому описываться он должен внутри класса. Чтобы описать метод нужно придумать ему имя, определиться будет ли он возвращать значение и если будет, то какого типа это значение. Далее в фигурных скобках описываться тело метода. Так как мы еще не очень знакомы с объектами все методы у нас должны быть статическими. Если метод статический, он принадлежит классу и для его вызова не нужно создавать объект класса.

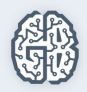

#### Параметры метода

Методы чаще всего предназначены для обработки данных. Для передачи данных внутрь метода используются параметры. Для этого после названия метода в скобках через запятую перечисляются формальные параметры метода.

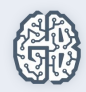

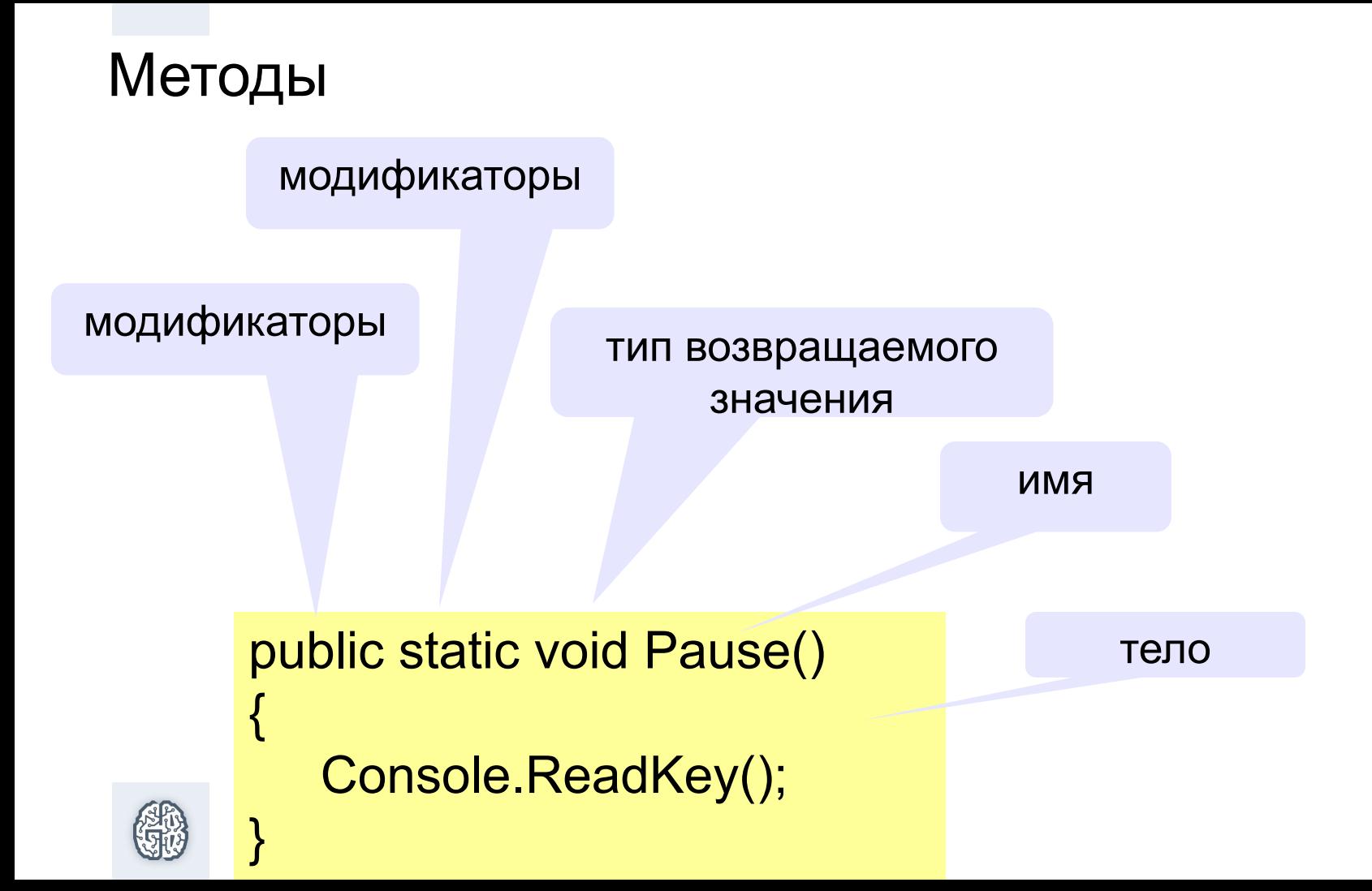

#### Вызов метода

Для вызова метода нужно написать имя метода и скобки. Скобки после названия – признак, что это метод, а не переменная или свойство. Если метод принимает параметры, то в скобках перечисляем фактические параметры (то что передается внутрь метода для обработки).

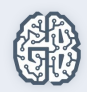

```
Вызов методаusing System;
class Program
\{static void Pause()
    l
        Console.ReadKey();
    \mathcal{F}static void Main()
    {
        Pause();//Вызов функции из другой функции
    }
λ
```
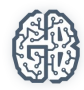

#### Метод с параметрами

#### параметры метода

public static void Pause(string msg)  $\overline{\mathcal{L}}$  Console.WriteLine(msg); Console.ReadKey(); }

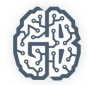

```
Вызов метода с параметрами
```

```
static void Main()
€
    Pause("Нажмите любую клавишу");//Вызов функции с параметром
}
```
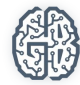

#### Перегрузка методов

Перегрузка – это создание метода с таким же именем, но с другими параметрами.

Раньше для подпрограмм, который делали похожие действия, создавали функции с похожими, но разными именами. В C# для этого можно создать функцию с одним именем, но с разными параметрами. Это существенно облегчает труд программистов, так как не требуется запоминать различные имена функций и упрощает чтение программы.

Не смотря, на некоторую кажущую сложность в перегрузке нет ничего сверхстественного. Попробуйте сами написать несколько функций с одинаковыми названиями, но с разным количеством параметров. При попытке обратится к перегруженной метода, компилятор подскажет вам что существую разные разновидности.

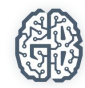

#### Перегрузка методов

Перегрузка – это создание метода с таким же именем, но с другими параметрами

```
static void Pause(string msg)
₹
    Console.WriteLine(msg);
    Console.ReadKey();
static void Pause()
₹
```

```
Console.ReadKey();
```
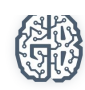

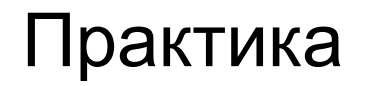

Запрашивается с клавиатуры три вещественных числа, и выводит на консоль следующее сообщение (вещественные числа выводятся с точностью до 2 знаков после запятой):

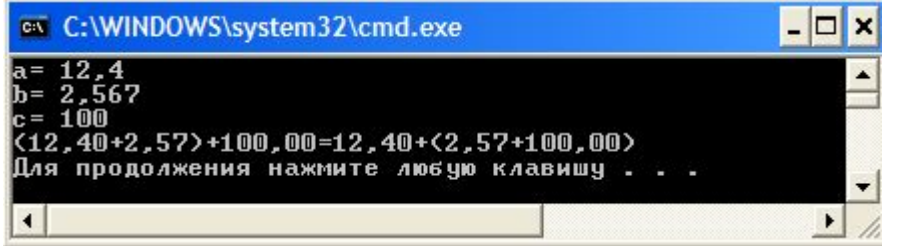

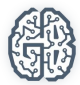

#### Решение

ł

```
static void Main(string[] args)
\{Console.Write("a=");
    //Считываем данные из консоль в переменную типа string
    string s = Console. ReadLine();
    double a = Convert.ToDouble(s);Console.Write("b=");
    //Считываем данные и тут же переводим их в тип double
    double b = Convert.ToDouble(Console. ReadLine());
    //Считываем данные и тут же переводим их в тип double
    double c = double.Parse(Console.PeadLine());Console.WriteLine("(6:0.00)+(1:0.00))+(2:0.00)=[3:0.00)+(4:0.00)+(5:0.00)]", a, b, c, c, b, a);
```
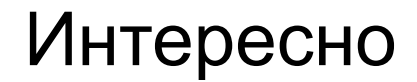

2016.ToString(); //Преобразование в строку литерала

 $(i + j)$ . ToString(); //Преобразование в строку типа int

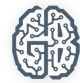

#### Домашняя работа

 $1$ Написать программу "Анкета". Последовательно задаются вопросы (имя, фамилия, возраст, рост, вес). В результате вся информация выводится в одну строчку.

а) используя склеивание;

б) используя форматированный вывод.

- Ввести вес и рост человека. Расчитать и вывести индекс массы тела по формуле I=m/(h\*h); 1.
- $3<sub>1</sub>$ а) Написать программу, которая подсчитывает расстояние между точками с координатами х1, у1 и х2, у2 по формуле r=Math.Sqrt(Math.Pow(x2-x1,2)+Math.Pow(y2-y1,2. Вывести результат используя спецификатор формата F2 (с двумя знаками после запятой):

б) \*Выполните предыдущее задание оформив вычисления расстояния между точками в виде метода;

- $4.$ Написать программу обмена значениями двух переменных
	- а) с использованием третьей переменной;
	- б) \*без использования третьей переменной.
- 5. а) Написать программу, которая выводит на экран ваше имя, фамилию и город проживания.

б) \*Сделайте задание, только вывод организуйте в центре экрана

e) \*\*Сделайте задание б с использованием собственных методов (например, Print(string ms, int x, int y)

#### Домашняя работа

3. а) Написать программу, которая подсчитывает расстояние между точками с координатами x1, y1 и x2,y2 по формуле r=Math.Sqrt(Math.Pow(x2-x1,2)+Math.Pow(y2-y1,2. Вывести результат используя спецификатор формата F2(с двумя знаками после запятой);

б)\*Выполните предыдущее задание оформив вычисления расстояния между точками в виде метода;

- 4. Напишите программу обмена значениями двух переменных
- а) с использованием третьей переменной;

б)\*без использования третьей переменной.

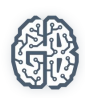

\*Пишите программы разбивая на методы

#### Домашняя работа

5.а)Напишие программу, которая выводит на экран ваше имя, фамилию и город проживания.

б)\*Сделайте задание, только вывод организуйте в центре экрана в)\*\*Сделайте задание б с использованием собственных методов (например, Print(string ms, int x, int y)

\*Пишите программы разбивая на методы

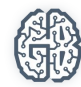

#### Ключевые слова C#

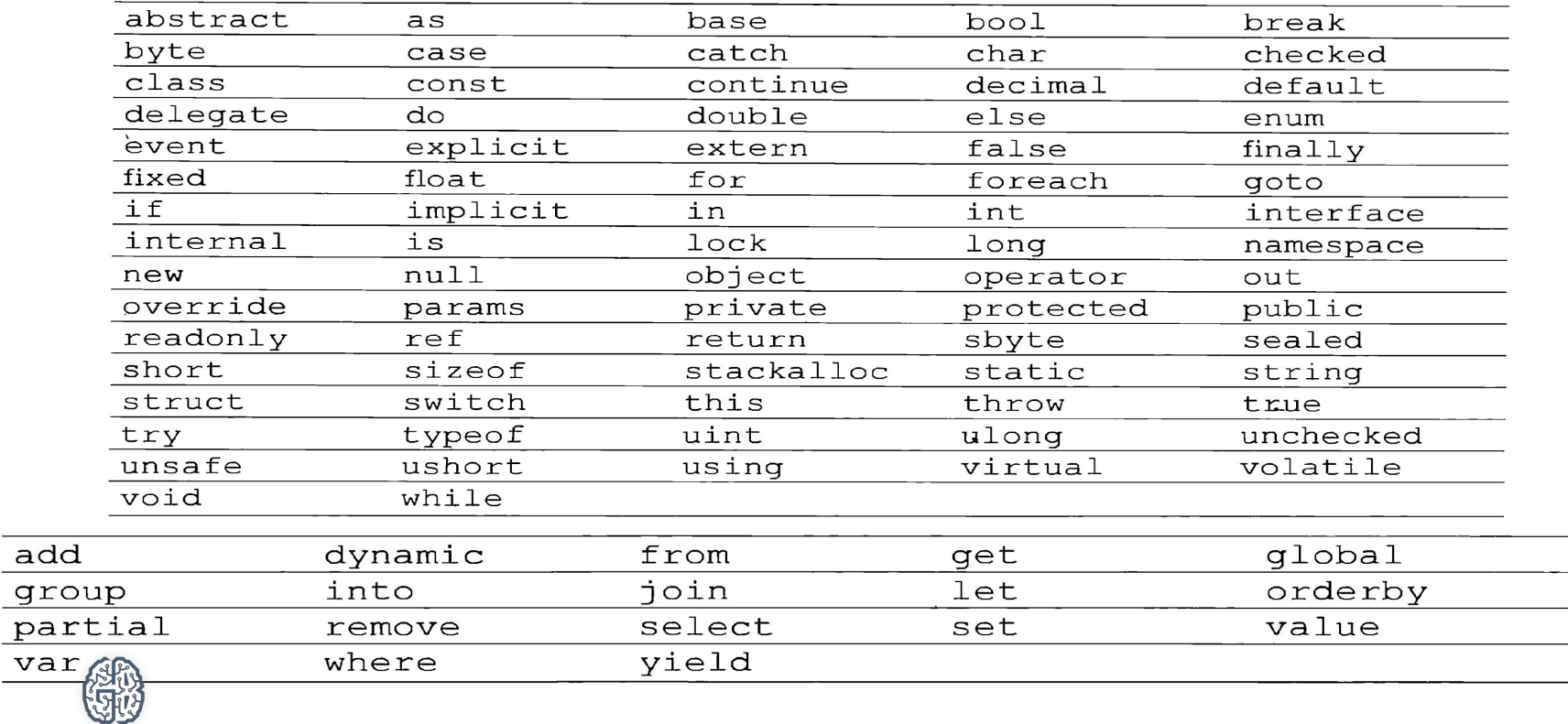

#### Литература и ссылки

- 1. Т.А. Павловская. "Программирование на языке высокого уровня", 2009 г.
- 2. Петцольд Ч. "Программирование на C#. Т1", 2001
- 3. Климов А. "C#. Советы программистам", 2008
- 4. Г.Шилдт. "C# 4.0. Полное руководство"

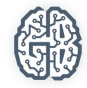

# Конец

#### Почувствуй себя профессионалом

Многие пользователи слышали о так называемых DLL'ках. Чтобы быстро перейти от простого пользователя к программисту, давайте научимся их создавать сами. Тем более, что это продемонстрирует нам, что такое .Net Framework, так как по существу это просто большое количество DLL'ок написанных другими программистами.

#### Почувствуй себя профессионалом

Cоздайте новый проект. Выберите шаблон "Библиотека классов", назовите его MyDLL. Скопируйте в тело класса две ранее созданные метода Pause и Pause(string str). Добавьте к их заголовком(перед static) слова public. Это нужно чтобы мы могли обратиться к ним из другого класса.

Запустите. DLL готова. Теперь перейдите обратно в наш проект и подключите эту DLL

#### \*Создание собственной библиотеки

Новый проект

Библиотека классов

Описание в ней методов Pause() и Pause(string str)

Компиляция

Демонстрация подключения библиотеки

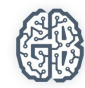

#### Не рассмотренные темы

Область действия и время существования переменных

sizeof() – размер типа в байтах

### Консоль

Программа должна обрабатывать данные, а данные нужно откуда-то брать. Ввод данных с консоли наиболее простой способ, хотя, нужно понимать, что данные могут вводить из разных мест.

Консоль – это способ взаимодействия пользователя с компьютером. Для пользователя консоль ассоциируется с черным экраном с букавками. И часто ставиться чуть-ли не в высший пилотаж для работы за компьютером. Но для программиста, консоль это самый просто способ взаимодействия с компьютером

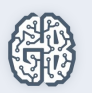

#### Форматированный вывод

WriteLine("Деление 10/3 дает:" +10.0/3.0);

WriteLine("форматирующая строка",arg0,arg1, ... ,argN);

Форматирующая строка:

*{argnum, width: fmt}*

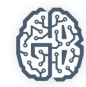

Форматированный вывод. Использование спецификатора {0:0.00 }

- String.Format("{0:0.00}", 123.4567); // "123.46"
- String.Format("{0:0.00}", 123.4); // "123.40"
- String.Format("{0:0.00}", 123.0); // "123.00"

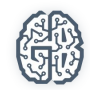